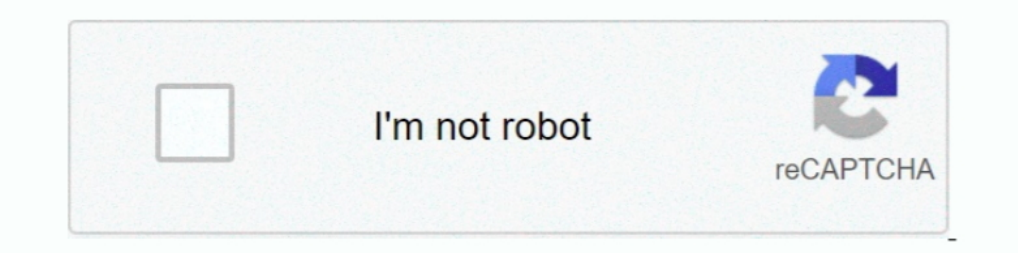

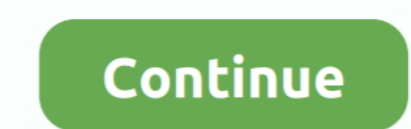

**Descargar Adjprog Epson Xp-211 Software Download**

1dff872cbc